# Condensed APA Style (6th Ed.) Reference Sheet: **TABLES AND FIGURES**

### **In APA style:**

- Tables and figures appear after the "References" section.
	- o All tables are presented first, followed by figures.
- Each table and figure is presented separately (on its own individual page)
- Number all tables and figures with Arabic numerals based on the order in which you *first*  mention them in the text. (e.g., Table 1, Table 2, Figure 1, etc.)
	- o Tables: The Table Number (not italicized) goes *above* the Table Title (italicized), which itself goes *above* each table (see example below).
	- o Figures: The Figure Number (italicized) is the first part of the Figure Caption, and goes *below* each figure (see figure example on other side).
- There is no need to use suffix letters to indicate table numbers (i.e., Table 6a)
- Only include essential and necessary numbers/materials to understand your results
	- o e.g., **No vertical lines** in any APA table
- A well-constructed table will serve to enhance rather than duplicate the text of your paper
- Means, Sample Sizes, Standard Deviations, etc. should be presented separately within the table.

## **Citing Tables and Figures in APA:**

When writing your paper, make sure to refer to the tables and figures within the text:

Ex: "As can be seen in Table 6, response times were recorded…"

Ex: "…and during this trail, response times were recorded (see Table 6)."

## **An Example of Standard APA-Style Table** (Image from [www.owl.purdue.edu\)](http://www.owl.purdue.edu/):

Table 1

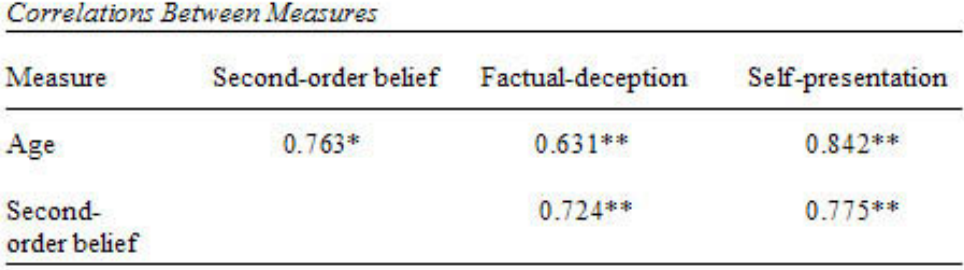

Note \*p < .01, \*\*p < .001

## **Figures**

Tables generally display numerical data in ordered sets of rows and columns. Figures generally encompass everything else: graphs, charts, drawings, photographs, etc.

APA figures, unlike those you see in other format styles, do not include titles above the image. Instead, APA uses Figure Captions *below* the figure. Figure Captions include the figure number (which is italicized), a brief descriptive phrase (which substitutes for a title), and any brief explanation necessary for understanding the figure.

### **APA Figures Checklist:**

Do each of your figures have…

- 1. A solitary spot on its own page, after the References and Tables sections?
- 2. Correctly graphed data?

(Bar vs. Line graph? Black or grey points only? White background, no borders?)

- 3. An appropriately scaled and labeled X-Axis?
- 4. An appropriately scaled and labeled Y-Axis?
- 5. A Figure Caption **below** the figure (including italicized figure number and a description)?
- 6. And *nothing* else?

…Good.

#### **Example of an APA Style Bar Graph in Completion:**

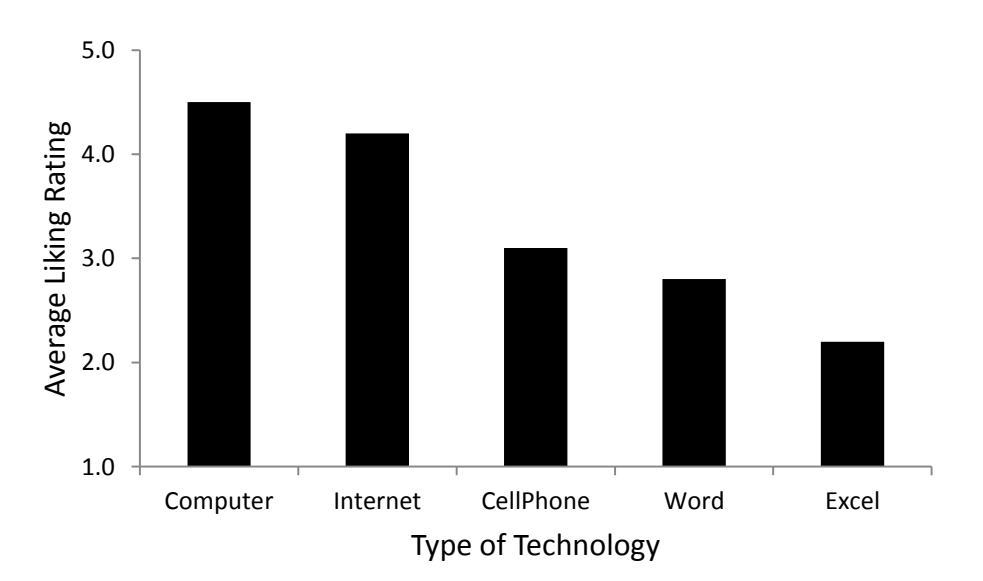

*Figure 1.* Average preference ratings for different technology types.